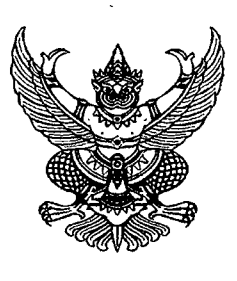

ที่ ศธ ๐๗๑๐๖/ว คิโต ส

สำนักงานส่งเสริมการเรียนรู้ประจำจังหวัดอุบลราชธานี ๗ ถนนแจ้งสนิท ตำบลในเมือง อำเภอเมืองอุบลราชธานี จังหวัดอุบลราชธานี ๓๔๐๐๐

ฉบับ

M0 เมษายน ๒๕๖๗

เรื่อง ้ สำรวจข้อมูลทางการลูกเสือของข้าราชการครูและบุคลากรทางการศึกษาในสังกัด

เรียน ้ผู้อำนวยการศูนย์ส่งเสริมการเรียนรู้อำเภอ ทุกอำเภอ

สิ่งที่ส่งมาด้วย แบบสำรวจข้อมูลทางการลูกเสือ ฯ จำนวน

้ด้วย สำนักงานส่งเสริมการเรียนรู้ประจำจังหวัดอุบลราชธานี มีความประสงค์ที่จะสำรวจ ข้อมูลคุณวุฒิทางลูกเสือของข้าราชการครู และบุคลากรทางการศึกษาในสังกัดทุกแห่ง เพื่อเก็บหลักฐาน ข้อมูลที่ถูกต้องและเป็นปัจจุบันที่สุด ซึ่งจะนำมาวางแผนในการจัดฝึกอบรมบุคลากรทางการลูกเสือ โดยจะดำเนินการจัดขึ้นในปีการศึกษา ๒๕๖๗ เพื่อเป็นการพัฒนาข้าราชการครู และบุคลากรทางการ ลูกเสือในสถานศึกษาให้มีทักษะ ความรู้ ความเข้าใจ นำกระบวนการลูกเสือไปใช้ในการจัดการเรียน การสอนกิจกรรมลูกเสื้อ และสามารถถ่ายทอดสู่นักศึกษาได้อย่างมีประสิทธิภาพและประสิทธิผลต่อไป

ในการนี้ สำนักงานส่งเสริมการเรียนรู้ประจำจังหวัดอุบลราชธานี จึงขอความร่วมมือ จากสถานศึกษาของท่าน กรอกแบบสำรวจข้อมูลคุณวุฒิทางลูกเสือของข้าราชการครู และบุคลากร ทางการศึกษาทุกคนในสถานศึกษา ตามแบบสำรวจข้อมูลทางการลูกเสือ (ตามสิ่งที่ส่งมาด้วย) และจัดส่งข้อมูลในรูปแบบไฟล์ Excel ไปยังสำนักงานส่งเสริมการเรียนรู้ประจำจังหวัดอุบลราชธานี ที่ E-mail : <u>partnerubonnfe@gmail.com</u> ภายในวันที่ ๑๐ พฤษภาคม ๒๕๖๗ รายละเอียด ตามสิ่งที่ส่งมาด้วย

จึงเรียนมาเพื่อทราบและดำเนินการในส่วนที่เกี่ยวข้องต่อไป

ขอแสดงความนับถือ

(นายทัศน์พล เรื่องศิริ) ผู้อำนวยการสำนักงานส่งเสริมการเรียนรู้จังหวัดอุบลราชธานี

กลุ่มส่งเสริมภาคีเครือข่ายและกิจการพิเศษ โทรศัพท์ ๐ ๔๕๔๒ ๙๖๑๙ โทรสาร o ๔๕๔๒ ๙๖๒๐ E-mail: partnerubonnfe@gmail.com

ผู้ประสานงาน นายมานพ ประธาน ๐๘๙ ๘๖๕ ๓๑๙๐

ของช้าราย โรงสาราชการครู และบุคลากรทางการศึกษา<br>ในสังกัดสำนักงานส่งเสริมการเรียนรู้ประจำจังหวัดอุบลราชธานี ประจำปี ๒๕๖๗ เบาส์ารวจข้อมูลคุณวุฒิทางลูกเลือ

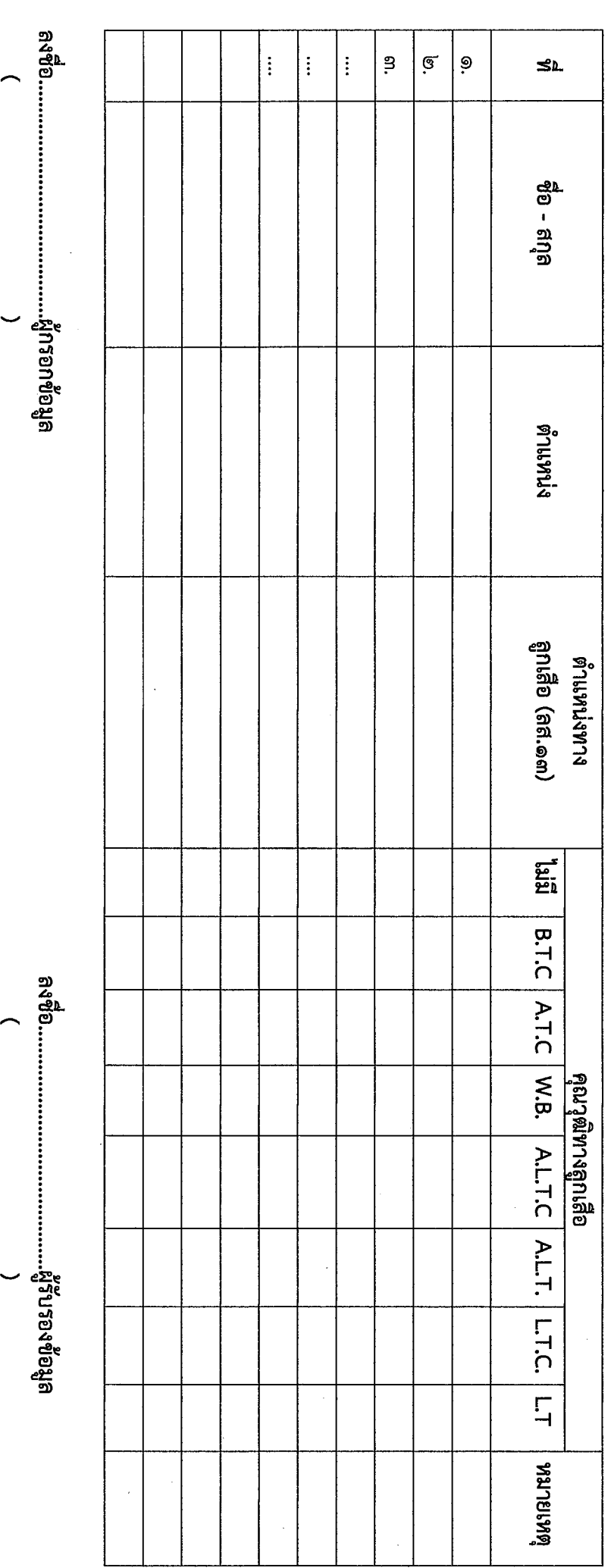